April 1999 [PRT006B/0199]

Prepared by Portables Software Marketing

Compaq Computer Corporation

#### **Contents**

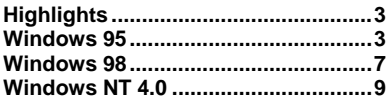

#### **List of Tables**

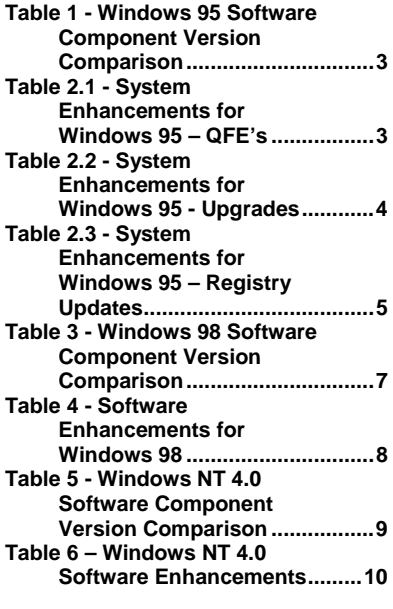

# **Armada 7400 and 7800 Pre-install Refresh**

**Abstract:** The purpose of this White Paper is to provide information on the software update (referred to as the Pre-install Refresh) for Armada 7400 and 7800 notebooks and provides the basis for future Armada models. The scope of the initiative is to provide upgrades to a number of key software components as well as introduce new software functionality over and above that which was included with earlier units.

The following image refreshes have occurred during the continuously improving life cycle of the Armada 7800 and 7400 notebook computers. All software component upgrades referred to in this document have been tested and are supported. Upgraded software components are available for download from the Compaq Web site and the Compaq Support Software CD.

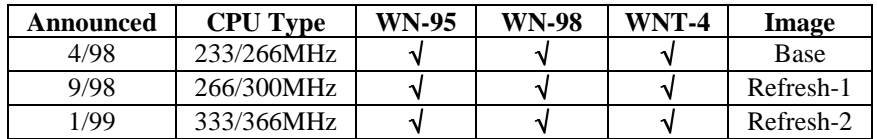

### **Notice**

The information in this publication is subject to change without notice and is provided "AS IS" WITHOUT WARRANTY OF ANY KIND. THE ENTIRE RISK ARISING OUT OF THE USE OF THIS INFORMATION REMAINS WITH RECIPIENT. IN NO EVENT SHALL COMPAQ BE LIABLE FOR ANY DIRECT, CONSEQUENTIAL, INCIDENTAL, SPECIAL, PUNITIVE OR OTHER DAMAGES WHATSOEVER (INCLUDING WITHOUT LIMITATION, DAMAGES FOR LOSS OF BUSINESS PROFITS, BUSINESS INTERRUPTION OR LOSS OF BUSINESS INFORMATION), EVEN IF COMPAQ HAS BEEN ADVISED OF THE POSSIBILITY OF SUCH DAMAGES.

The limited warranties for Compaq products are exclusively set forth in the documentation accompanying such products. Nothing herein should be construed as constituting a further or additional warranty.

This publication does not constitute an endorsement of the product or products that were tested. The configuration or configurations tested or described may or may not be the only available solution. This test is not a determination or product quality or correctness, nor does it ensure compliance with any federal state or local requirements.

Product names mentioned herein may be trademarks and/or registered trademarks of their respective companies.

Compaq, Contura, Deskpro, Fastart, Compaq Insight Manager, LTE, PageMarq, Systempro, Systempro/LT, ProLiant, TwinTray, ROMPaq, LicensePaq, QVision, SLT, ProLinea, SmartStart, NetFlex, DirectPlus, QuickFind, RemotePaq, BackPaq, TechPaq, SpeedPaq, QuickBack, PaqFax, Presario, SilentCool, CompaqCare (design), Aero, SmartStation, MiniStation, and PaqRap, registered United States Patent and Trademark Office.

Netelligent, Armada, Cruiser, Concerto, QuickChoice, ProSignia, Systempro/XL, Net1, LTE Elite, Vocalyst, PageMate, SoftPaq, FirstPaq, SolutionPaq, EasyPoint, EZ Help, MaxLight, MultiLock, QuickBlank, QuickLock, UltraView, Innovate logo, Wonder Tools logo in black/white and color, and Compaq PC Card Solution logo are trademarks and/or service marks of Compaq Computer Corporation.

Microsoft, Windows, Windows NT, Windows NT Server and Workstation, Microsoft SQL Server for Windows NT are trademarks and/or registered trademarks of Microsoft Corporation.

NetWare and Novell are registered trademarks and intraNetWare, NDS, and Novell Directory Services are trademarks of Novell, Inc.

Pentium is a registered trademark of Intel Corporation.

Copyright ©1999 Compaq Computer Corporation. All rights reserved. Printed in the U.S.A.

Armada 7400 and 7800 Pre-install Refresh White Paper prepared by Portables Software Marketing

First Edition (January 1999) Document Number [PRT006B/0199]

### <span id="page-2-0"></span>**Highlights**

The primary difference between this latest Pre-install Refresh and the prior pre-install images was:

! Compaq Intelligent Manageability Insight Agents have been upgraded. This is an important upgrade since the new version enables DMI 2.0 and adds battery and external monitor fault alerts.

## **Windows 95**

**Table 1 - Windows 95 Software Component Version Comparison**

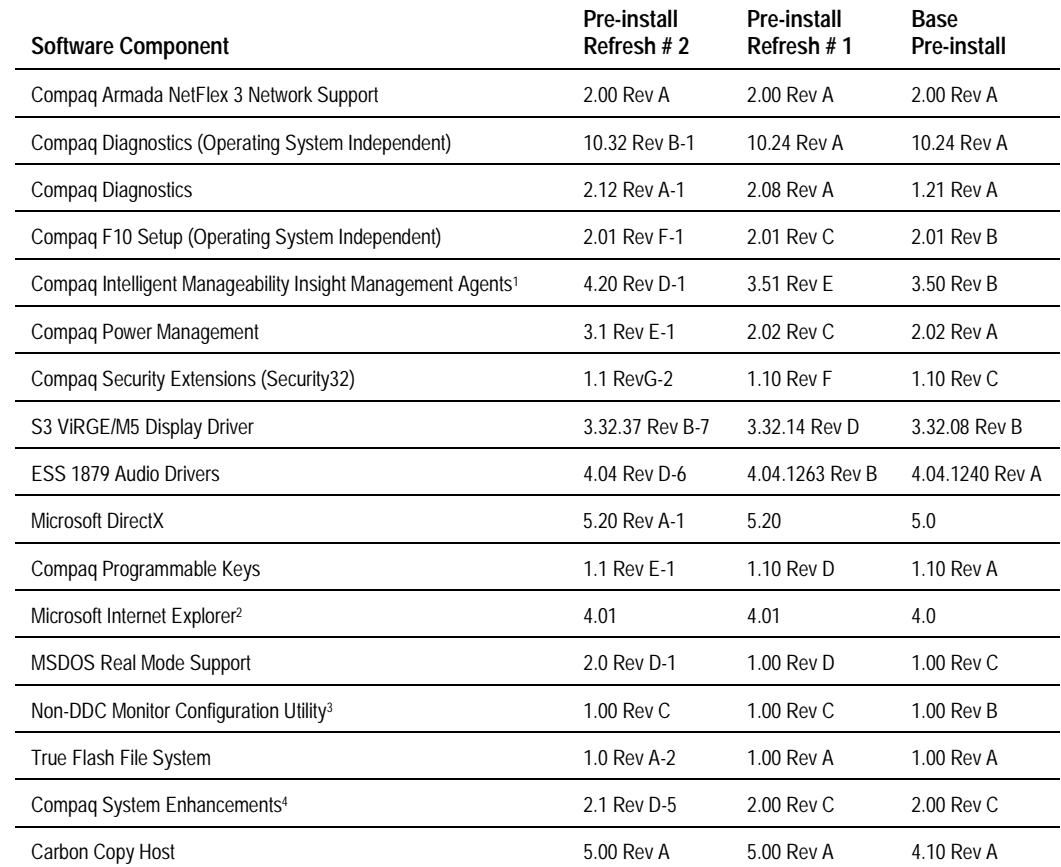

#### **Table 2.1 - System Enhancements for Windows 95 – QFE's**

-

*NOTE:*

*On some platforms, Compaq provides the System Enhancements diskette included inside the ARCD (Applications Recovery CD-ROM) or available as a SoftPaq on the Compaq Web site or on the Compaq Support Software CD. This deliverable features an automated install and includes all operating system fixes from Microsoft, registry modification and INF changes included on the hard drive image pre-installed by Compaq. For customers who create their own hard drive image, it is important that this deliverable be installed.*

The tables below specify which versions of each QFE (Quick Fix Engineering) or upgrades are needed by each indicated platform. Along with a brief description, the destination directories on the target machine are indicated. ("<win>" refers to the windows directory, normally C:\WINDOWS. "<cabs>" refers to the location of the .CAB files.)

<sup>&</sup>lt;sup>1</sup> Referred to as Compaq Intelligent Manageability in the White Paper titled *Armada 7800 Software Overview*.

<sup>&</sup>lt;sup>2</sup> Internet Explorer 4.0 was previously pre-loaded. Windows 95 OSR2.5, Internet Explorer 4.01 is pre-installed.

<sup>&</sup>lt;sup>3</sup> Also referred to as the External CRT Configuration Utility.

<sup>[</sup>PRT006B/0199] 4 See the Windows 95 Software Enhancements table for more detailed information about the Compaq System Enhancements for Windows 95.

<span id="page-3-0"></span>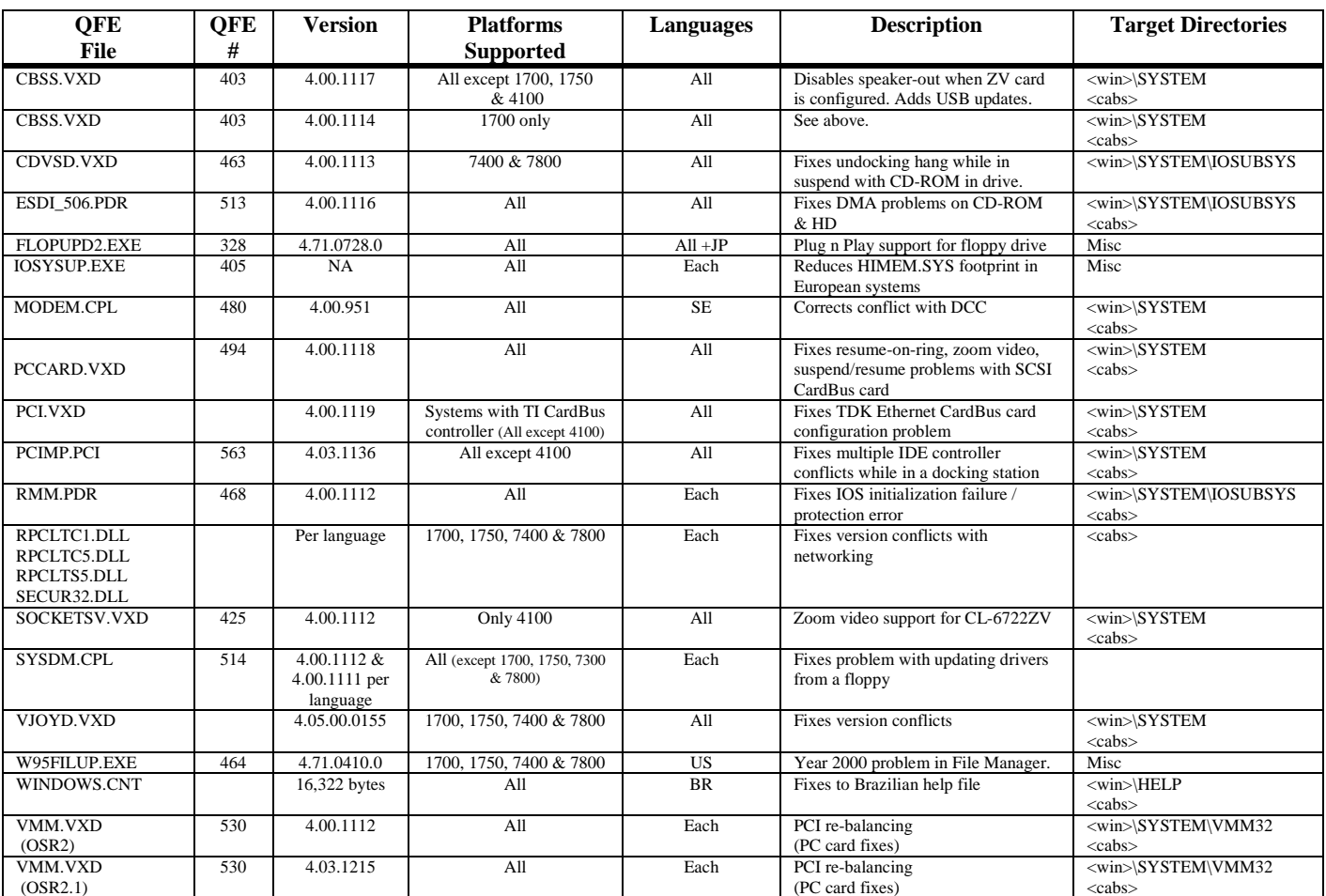

#### **Table 2.2 - System Enhancements for Windows 95 - Upgrades**

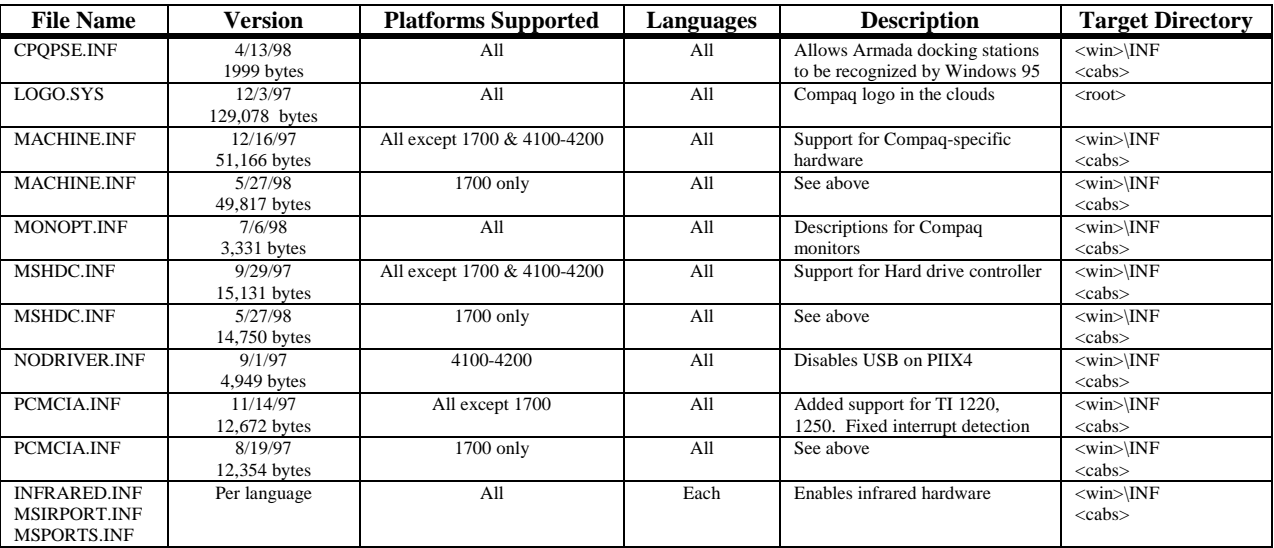

#### <span id="page-4-0"></span>**Table 2.3 - System Enhancements for Windows 95 – Registry Updates**

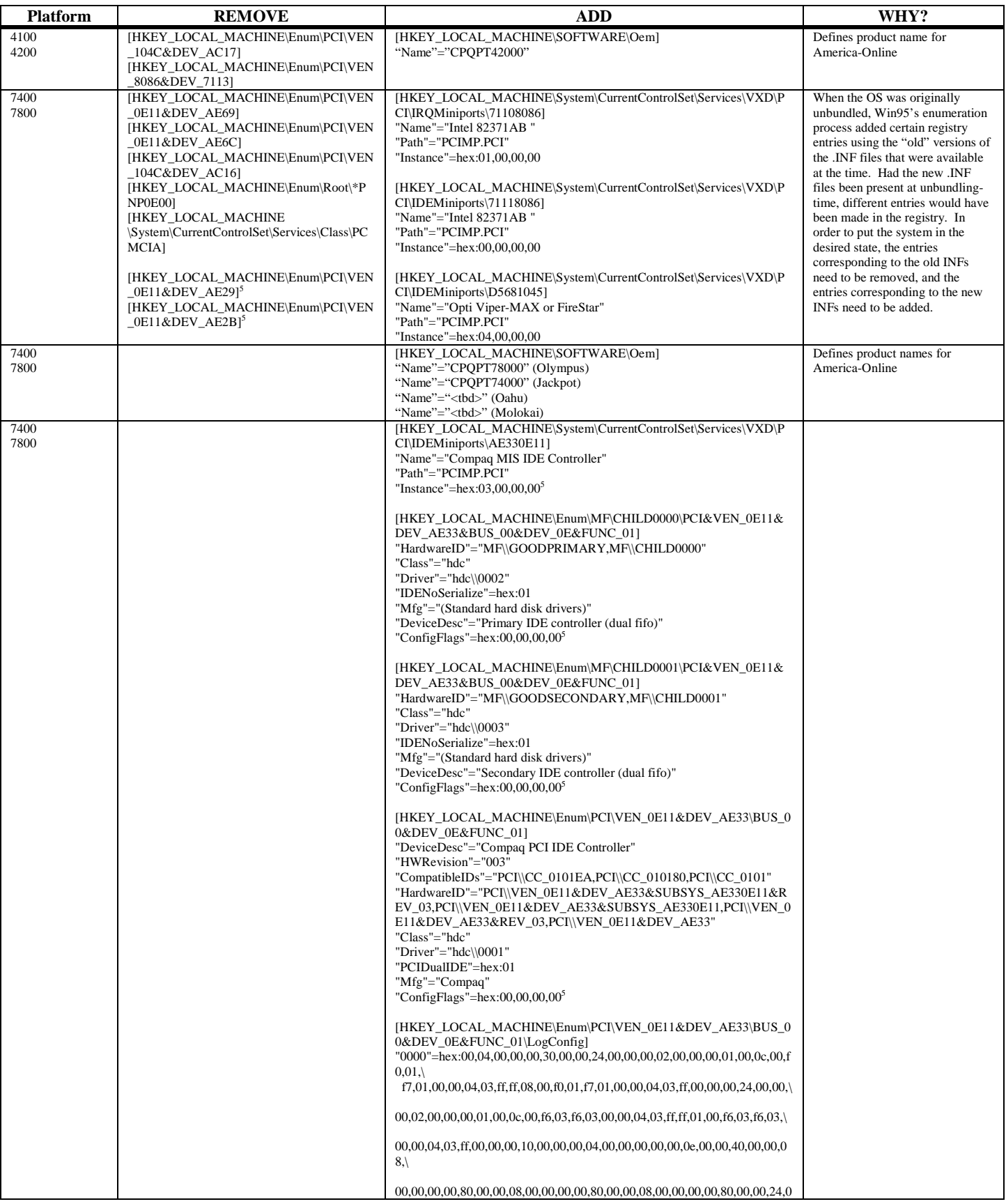

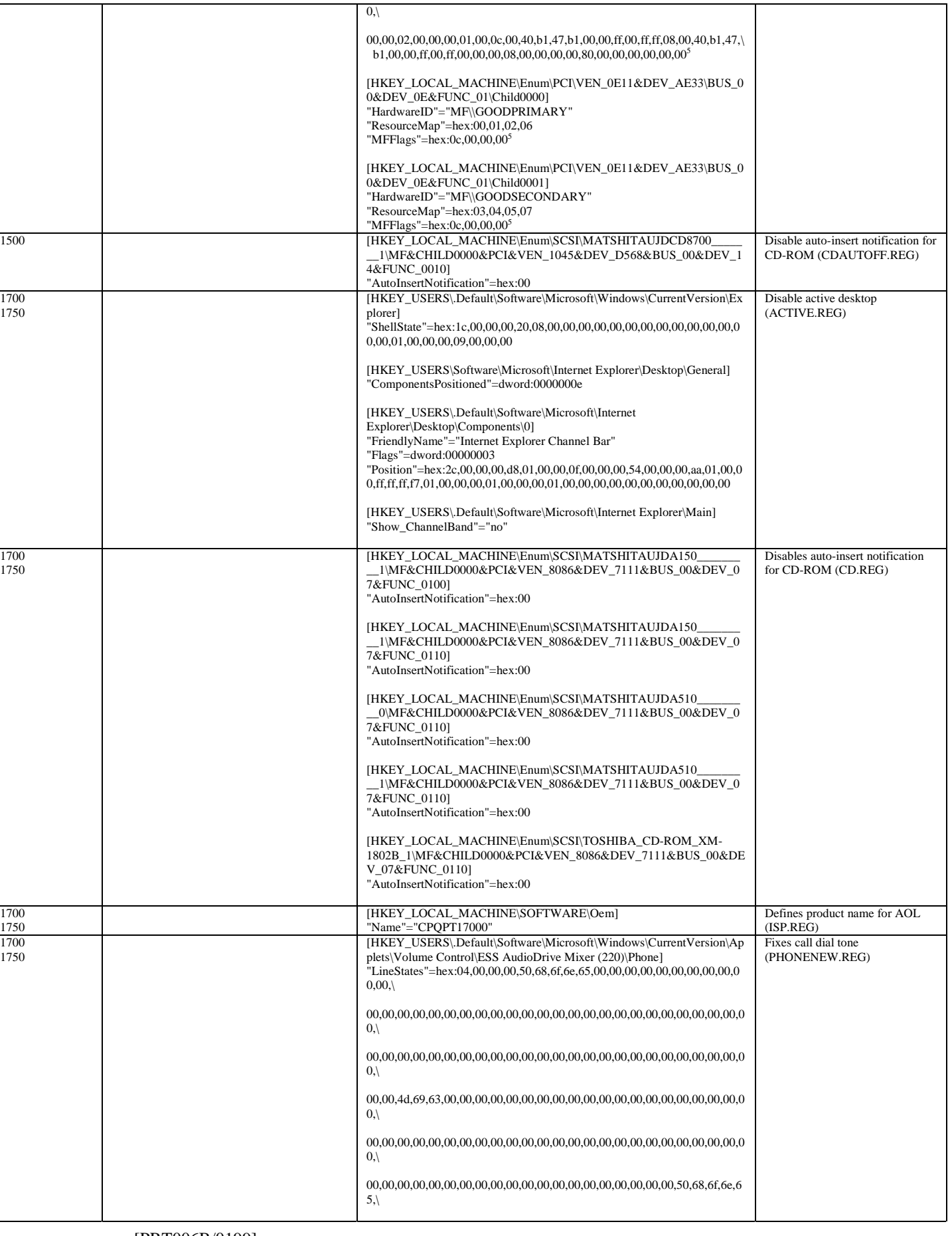

<span id="page-6-0"></span>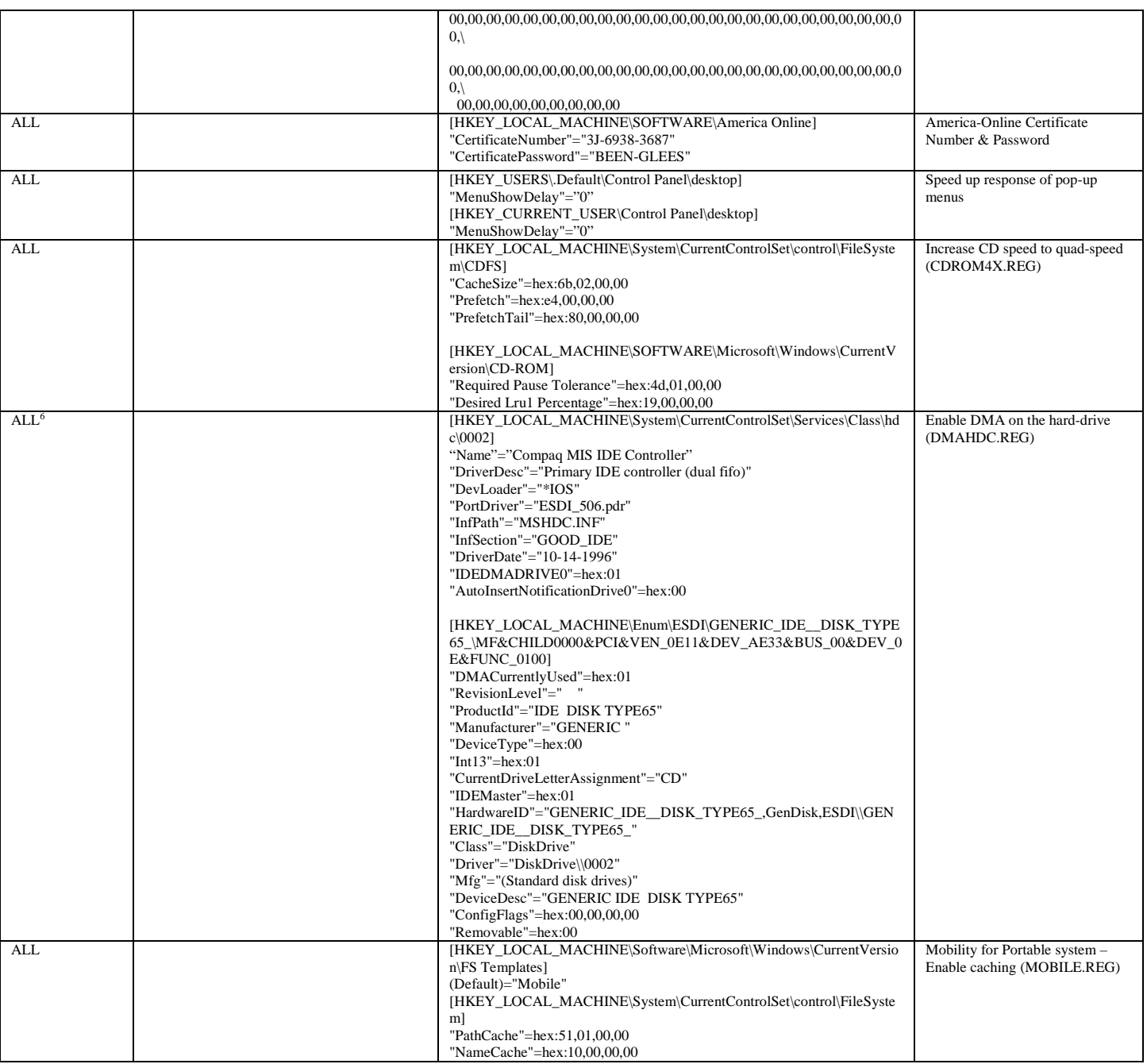

### **Windows 98**

#### **Table 3 - Windows 98 Software Component Version Comparison**

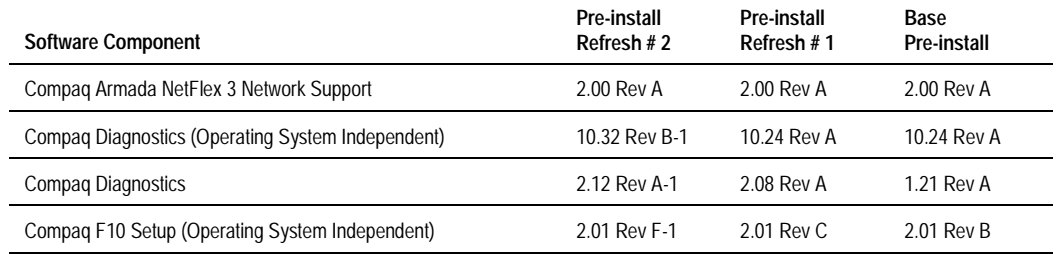

[PRT006B/0199] 6 These changes are applied to all supported platforms except Armada 1700.

<span id="page-7-0"></span>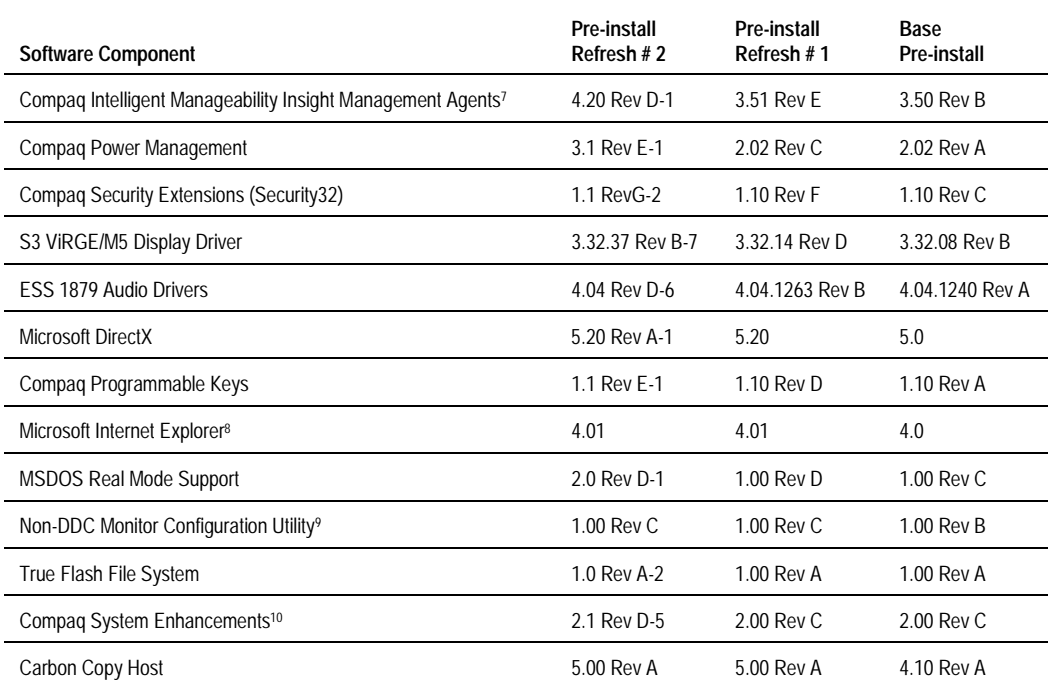

#### **Table 4 - Software Enhancements for Windows 98**

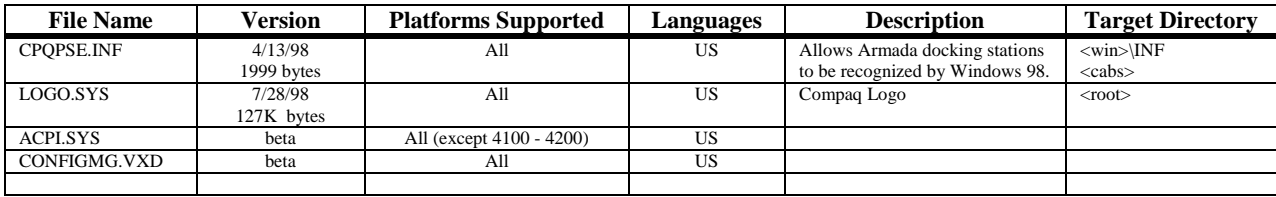

| Category          | File               | Comment                                                                       |
|-------------------|--------------------|-------------------------------------------------------------------------------|
| OFE <sup>11</sup> | FLOPUPD2.EXE       | Plug and Play support for floppy drive                                        |
| <b>OFE</b>        | <b>IOSYSUP.EXE</b> | Reduces HIMEM.SYS footprint in EMEA systems                                   |
| <b>OFE</b>        | PCCARD.VXD         | Fixes resume on ring, zoom video, problems with suspend/resume and SCSI cards |
| <b>OFE</b>        | PCI.VXD            | Fixes TDK Ethernet CardBus configuration problems                             |
| <b>OFE</b>        | PCIMP.PCI          | Multiple IDE controllers when docked                                          |
| <b>OFE</b>        | RMM.PDR            | Fixes IOS protection errors                                                   |
| <b>OFE</b>        | SYSDM.CPL          | Fixes problem updating drivers                                                |
| <b>OFE</b>        | VJOYD.VXD          | Fixes version conflict messages                                               |
| <b>OFE</b>        | W95FILUP.EXE       | Year 2000 fix for File Manager                                                |
| <b>INF Update</b> | <b>CPOPSE.INF</b>  | Description file for Armada systems and chipsets                              |
| <b>INF Update</b> | LOGO.SYS           | Cloud bitmap with COMPAQ logo                                                 |

<sup>&</sup>lt;sup>7</sup> Referred to as Compaq Intelligent Manageability in the White Paper titled <u>Armada 7800 Software Overview.</u><br><sup>8</sup> Internet Explorer 4.0 was previously pre-loaded. Windows 95 OSR2.5, Internet Explorer 4.01 is pre-installed <sup>11</sup> QFE stands for Quick Fix Engineering.

<span id="page-8-0"></span>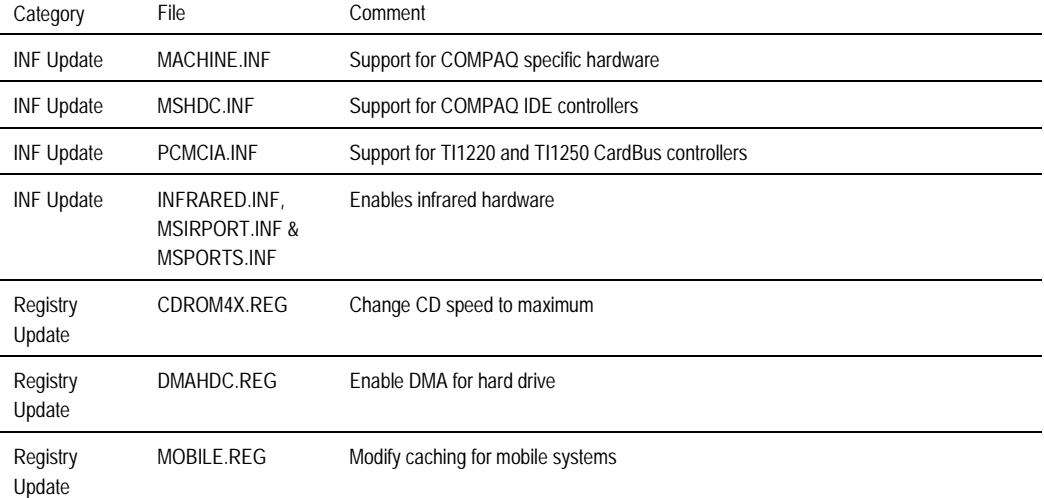

#### *NOTE:*

*In this White Paper, all references to Microsoft Windows NT 4.0 should be taken to mean Windows NT Workstation 4.0.*

### **Windows NT 4.0**

#### **Table 5 - Windows NT 4.0 Software Component Version Comparison**

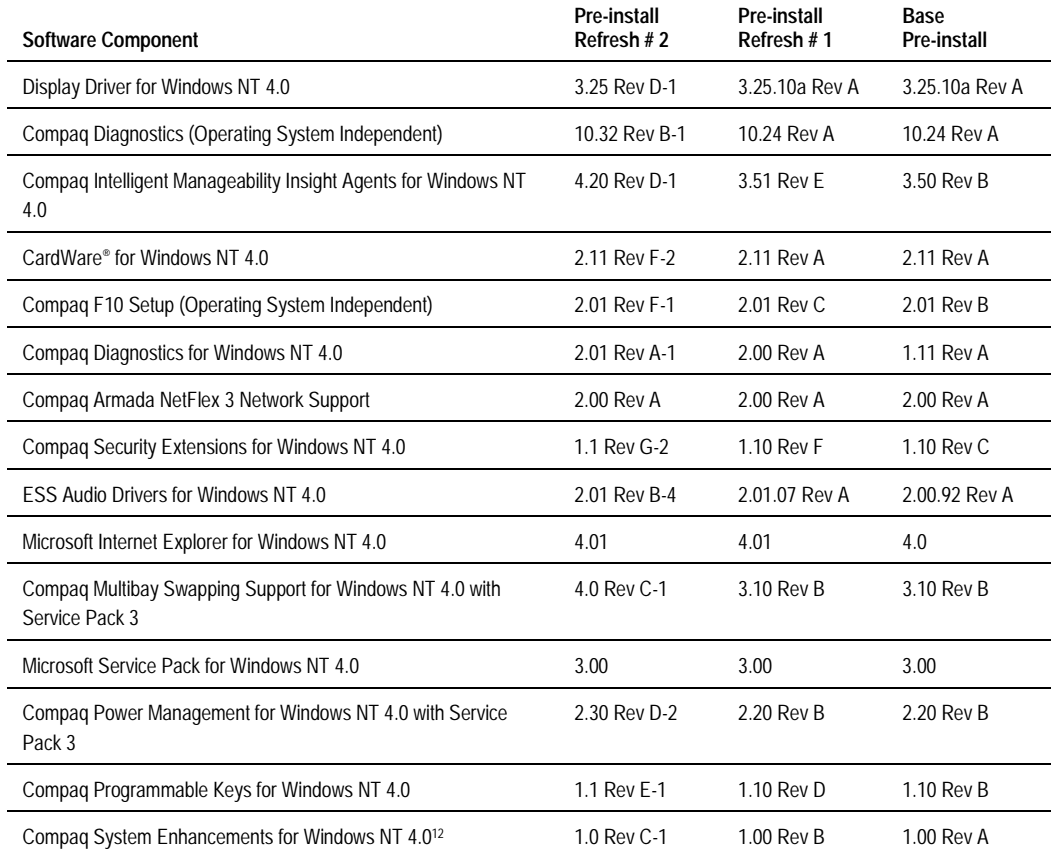

<sup>[</sup>PRT006B/0199] <sup>12</sup> See the Windows NT 4.0 Software Enhancements table for more detailed information about the Compaq System Enhancements for Windows NT 4.0.

#### <span id="page-9-0"></span> **Table 6 – Windows NT 4.0 Software Enhancements**

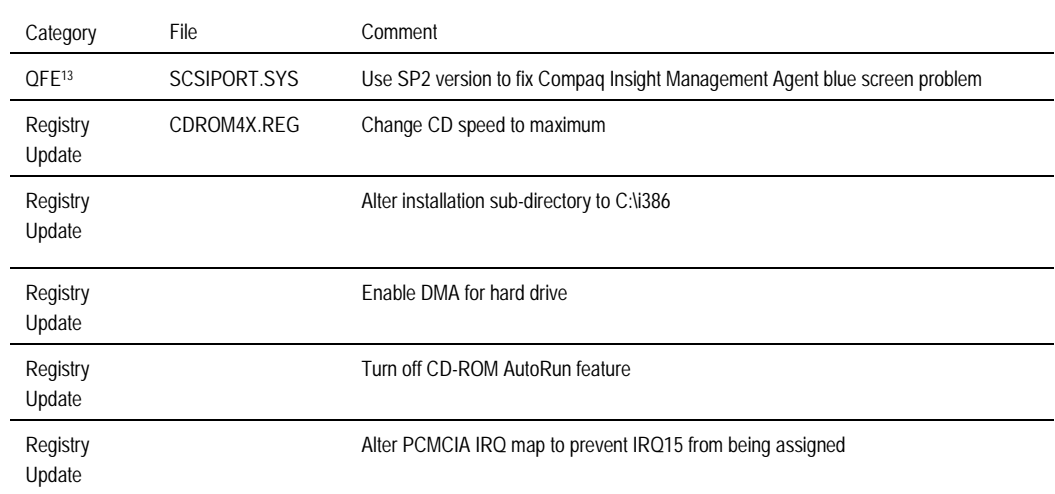

1